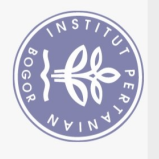

## **DAFTAR ISI**

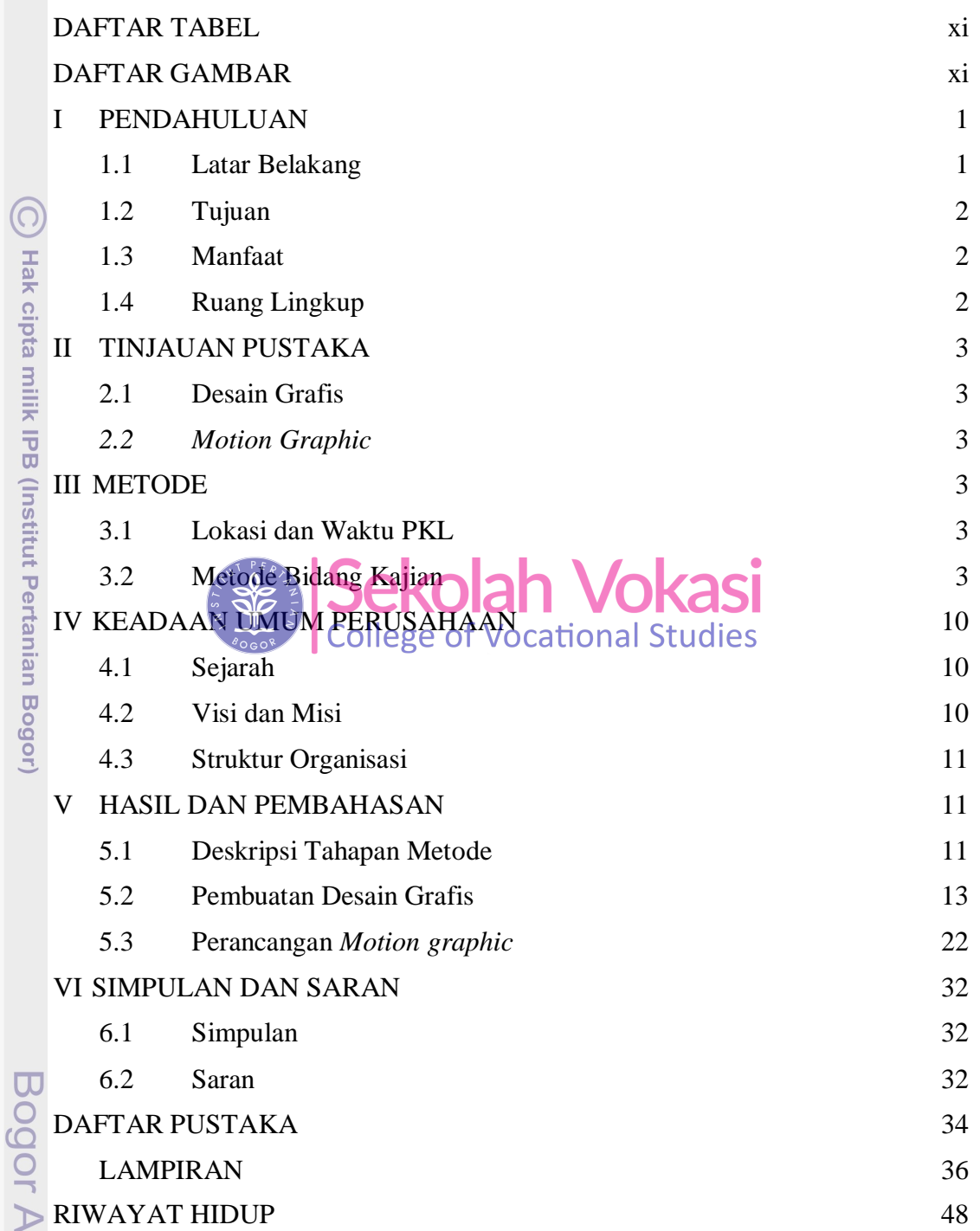

Hak Cipta Dilindungi Undang-Undang

gricultural University

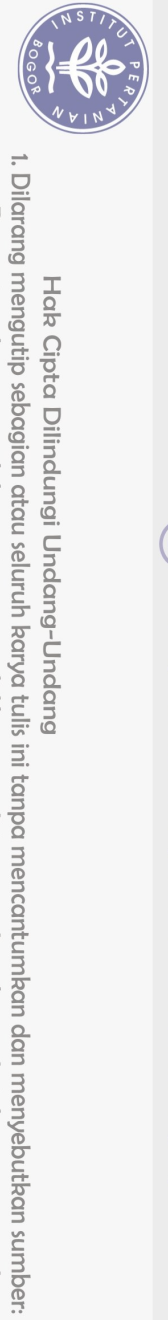

<span id="page-1-0"></span>Hak Cipta Dilindungi Undang-Undang

## **DAFTAR TABEL**

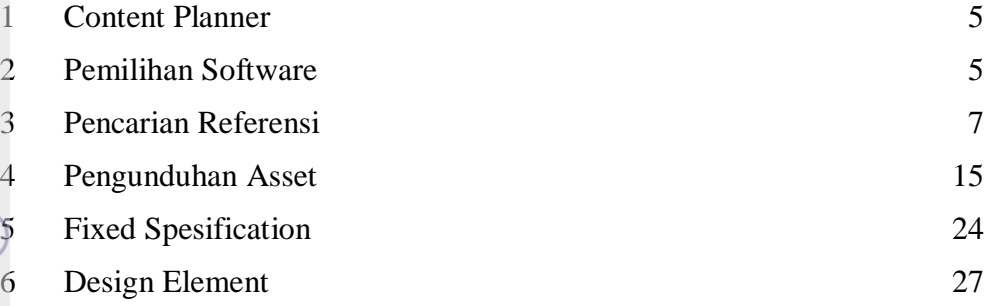

## **DAFTAR GAMBAR**

<span id="page-1-1"></span>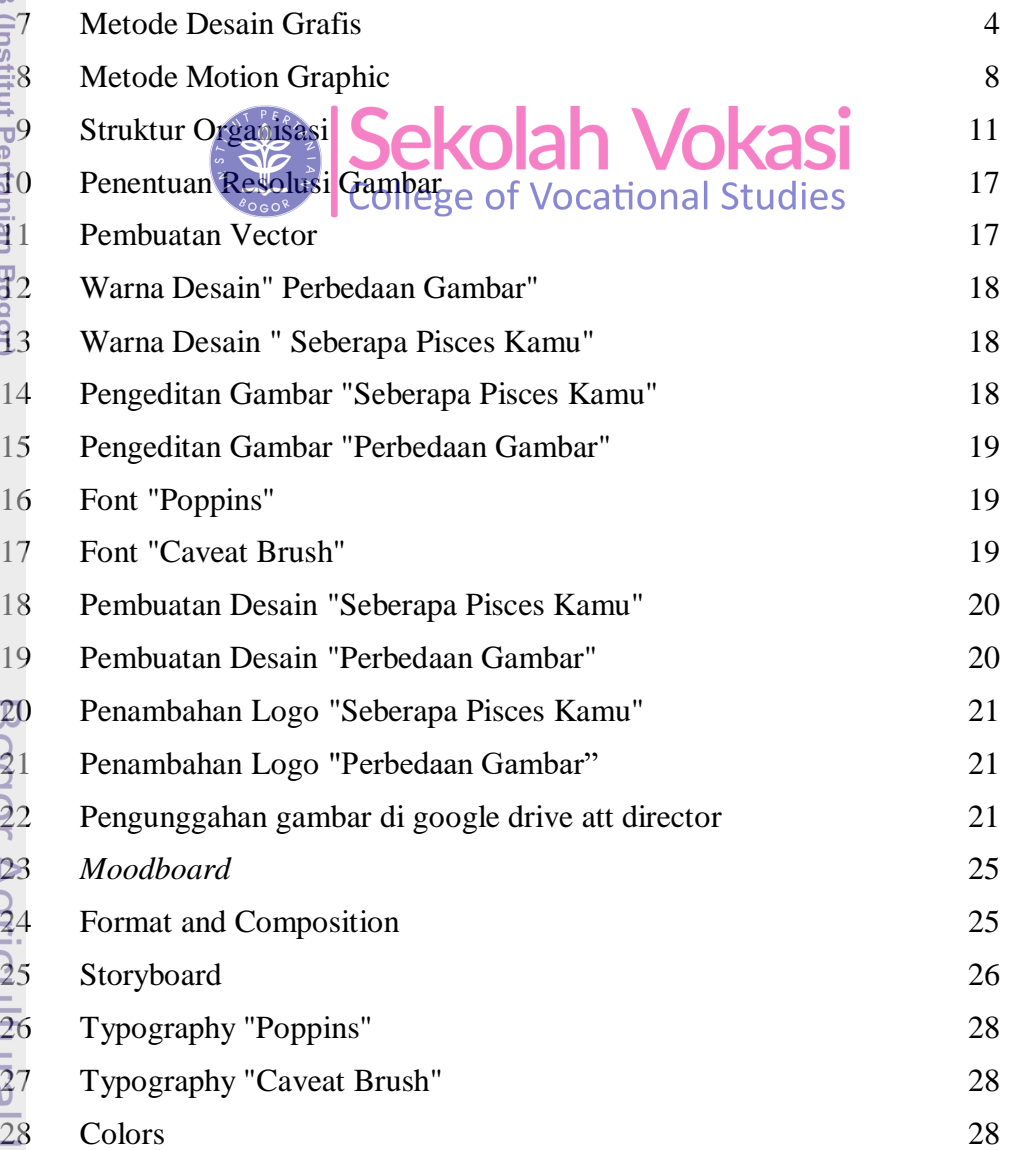

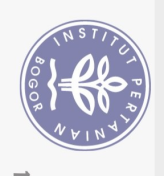

31

34

 $\widehat{\Omega}$ 

Hak cipta milik IPB (Institut Pertanian Bogor)

 $\mathop{S}\limits^{\circ}$ 

Pengutipan hanya untuk kepentingan pendidikan, penelitian, penulisan karya ilmiah, penyusunan laporan, penulisan kritik atau tinjauan suatu masalah.

- b. Pengutipan tidak merugikan kepentingan yang wajar IPB.
- 
- 
- 
- 
- 
- 
- 
- 
- 
- 
- 
- 
- 
- 
- 
- 
- 1. Dilarang mengutip sebagian atau seluruh karya tulis ini tanpa mencantumkan dan menyebutkan sumber:
	- Hak Cipta Dilindungi Undang-Undang
- 
- Bogor Agricultural University

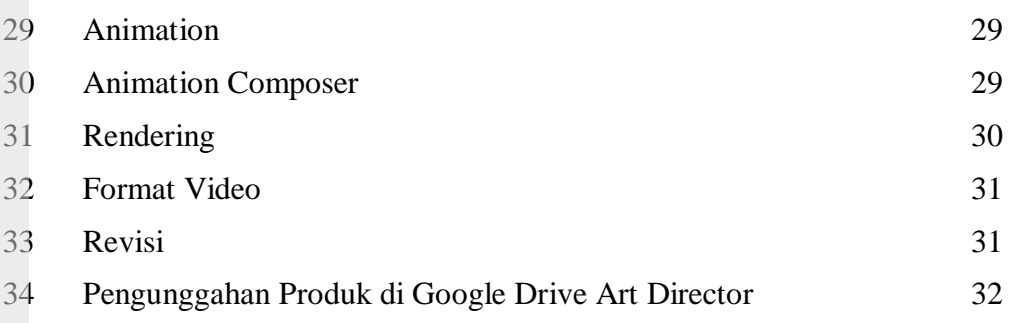

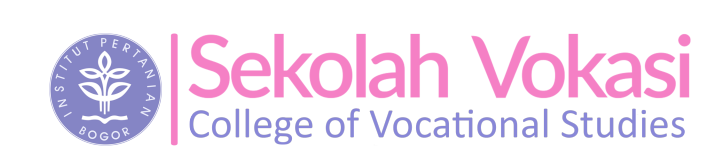